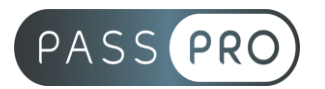

# **Optimiser sa communication digitale**

# **Modalités pédagogiques**

**Durée** : 35 heures, 5 jours **Horaires :** 9h00-12h30 et 13h30-17h00 **Lieu** : Voir convention **Participants** : 1 mini – 8 max **Dates** : Voir convention **Niveau** : Initiation

# **Objectifs de fin de formation**

A la fin de la formation l'apprenant sera capable de :

- Maîtriser les techniques de référencement payant avec Google Adwords
- Exploiter les données de Google Analytics pour optimiser son site
- Enrichir sa page Facebook et savoir gérer sa communauté
- Comprendre le fonctionnement de la publicité sur Facebook
- Optimiser le contenu de son profil et de sa page d'entreprise

# **Public visé et Prérequis**

Public visé :

Responsable et chargé de communication et marketing et toute personne souhaitant optimiser sa communication digitale.

Prérequis :

Savoir utiliser un ordinateur et connaître les base du web.

# **Positionnement avant la formation**

Le niveau de connaissance des stagiaires sera évalué avant la formation via un questionnaire en ligne réalisé par le formateur.

# **Objectifs et contenus pédagogiques par demi-journée**

# **Jour 1 – Google Adwords**

Matin

#### **Les enjeux du référencement payant**

- Les atouts des liens commerciaux
- Les principes de fonctionnement des liens commerciaux
- Les principaux acteurs

#### **Créer une campagne**

- Créer son compte Google Adwords
- Déterminer les bons mots clés
- Définir ses paramètres de campagnes (zone géographique, langue, planification horaire, niveau d'enchère)
- Les bonnes pratiques pour créer ses annonces

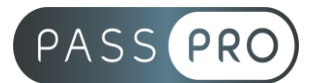

Après-midi

# **Créer une campagne sur les sites (campagne par emplacements)**

- Les spécificités d'une campagne par emplacements
- Choisir les bons sites pour votre campagne

# **Créer une campagne géolocalisée**

- Focus sur le fonctionnement de Google Local Business Center
- Les types de ciblage géographique dans Google Adwords
- Mettre en place sa campagne sur Google Maps

# **Suivre et optimiser les performances de sa campagne**

- Bilan de campagne clic
- Bilan de campagne post-clic
- Faciliter la gestion de sa campagne avec Google Adwords Editor
- Associer Adwords et Analytics

# **Jour 2 – Google Analytics**

**Matin** 

## **La terminologie essentielle**

- Page vue, visite, visiteur
- Les "Referrer", les pages par lesquelles les internautes sont arrivés sur votre site
- Sources de trafic
- Rebond et taux de rebond
- Fidélisation, acquisition, fréquence, récence

# **L'outil Google Analytics**

- Google Analytics dans la sphère Google
- Installation de Google Analytics
- Le tableau de bord
- Les différents types de mesure
- Les alertes

## Après-midi

# **Savoir lire et exploiter les différents rapports**

- Les visiteurs (synthèse géographique, nouveaux versus connus, tendances, fidélité, matériels/logiciels utilisés...)
- Les sources de trafic (provenance, impact, mots-clés, campagne, SEO...)
- Analyse du contenu (pages les plus consultées, détail par titre et par URL, pages de destinations et de sorties...)
- Les objectifs (conversions, valeur d'un objectif...)
- Création de rapports
- Personnalisation de rapports

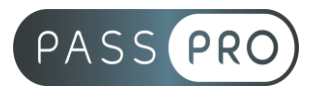

#### **Jour 3 – Animer une page Facebook professionnelle** Matin

# **Optimiser sa page Facebook**

- Définir le type de page
- Paramétrer la page
- Gérer les onglets
- Renseigner l'ensemble des informations sur la page ("A propos", "services", "offres", etc)
- Personnaliser sa page

# **Définir sa stratégie**

- Identifier ses cibles
- Définir ses objectifs
- Planifier son plan d'actions
- Choisir ses indicateurs de performance
- Définir sa stratégie éditoriale et son planning de publication
- Engager les visiteurs et entretenir le dialogue

# Après-midi

## **Gérer ses publications**

- Gestion des publications
- Créneaux horaires et analyse
- Illustrer sa publication
- Poster une vidéo
- Poster un article
- Mettre en avant un évènement

## **Acquérir de nouveaux fans**

- Intégrer Facebook à son site internet
- Créer de l'interaction
- Proposer des rendez-vous hebdomadaires
- Mise en place de jeu-concours
- Promouvoir sa page
- Publier une story

#### **Jour 4 – Campagne Facebook Ads Matin**

## **Découverte de Facebook Ads**

- Connaître les notions de base de Facebook Ads
- Créer et configurer son profil publicitaire
- Ajouter le pixel Facebook sur votre site web
- Connaitre les règles publicitaires

# **Choisir un objectif publicitaire Facebook**

- Les objectifs de sensibilisation
- Les objectifs de considération
- Les objectifs de conversion

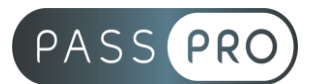

# **Cibler une audience sur Facebook**

- Utiliser les options de ciblage basiques
- Utiliser les options de ciblage avancées

### Après-midi

# **Définir un budget et un calendrier**

- Fixer un budget
- Choisir la planification
- Optimiser pour la distribution

### **Construire le contenu de votre publicité Facebook**

- Choisir un format : image, vidéo, interactif
- Ajouter des éléments : texte, titre, appel à l'action

### **Analyser vos Facebook Ads**

- Identifier des métriques clés
- Créer un rapport publicitaire

# **Jour 5 – Communiquer avec LinkedIn**

Matin

### **Créer son profil et savoir se rendre visible**

- Savoir gérer les paramètres de confidentialité
- Optimiser la présentation de son profil en ajoutant des contenus riches
- Valoriser ses compétences pour se rendre visible
- Adopter les bonnes pratiques à adopter pour sortir du lot : interactions, statut, recommandations
- Savoir prospecter et trouver des contacts utiles
- Connaître les bonnes pratiques de la mise en relation

## Après-midi

## **Les pages d'entreprise et les groupes de discussion**

- Créer ou améliorer une page d'entreprise
- Créer une page vitrine sur LinkedIn
- Comprendre les statistiques de sa page d'entreprise : LinkedIn Content marketing score
- Savoir créer et gérer un groupe de discussion : création, charte, règles de modération

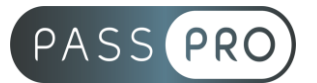

# **Moyens pédagogiques et techniques mis en œuvre**

### **Moyens pédagogiques** :

Moyens et méthodes pédagogiques : La formation alternera théorie et pratique avec des exercices, cas pratiques et mises en situation.

Supports : Un support de cours sera remis à chaque apprenant.

#### **Moyens techniques** :

Moyens mis à disposition : Salle équipée de tables et chaises, connexion internet, vidéoprojecteur ou projection des supports sur un écran LCD

Matériel requis : Ordinateur personnel autorisé

# **Modalités d'évaluation**

**Avant la formation** : une évaluation en ligne sur le positionnement du stagiaire

**Pendant la formation** : exercices, quiz, QCM et mises en situation tout au long de la formation pour tester vos connaissances et évaluer votre progression.

**En fin de formation** : un questionnaire à choix multiple permettra de vérifier l'acquisition correcte des compétences.

**Critère d'évaluation** :

• Un score de 75% de bonnes réponses doit être obtenu pour la validation des acquis.

**Après la formation** : une évaluation est réalisée à 6 mois pour évaluer l'impact de la formation sur la pratique professionnelle du stagiaire

## **Moyens d'encadrement**

Formateur spécialisé en stratégie de communication depuis plus de 10 ans.

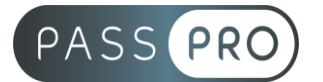

# **Moyens permettant le suivi et l'appréciation des résultats**

Suivi de l'exécution :

- Feuille d'émargement par demi-journée signée par chaque stagiaire et par le formateur
- Remise d'une attestation d'assiduité individuelle à la fin de la formation

Appréciation des résultats :

- Évaluation formative continue durant la session
- Remise d'une attestation de fin de formation
- Questionnaire d'évaluation de la satisfaction en fin de formation

# **Sanction de la formation**

Remise d'une attestation de fin de formation

# **Accessibilité aux personnes en situation de handicap**

Nous souhaitons que tout le monde puisse bénéficier et accéder à nos formations. C'est pourquoi, notre organisme de formation vous propose d'étudier les possibilités d'aménagement au cas par cas. Pour cela merci de contacter le Référent Handicap au 09 51 04 21 45 ou par mail à handicap@passpro.fr.